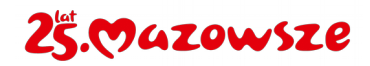

## **Ankieta dla Inwestora dotycząca planów budowy lub rozbudowy i modernizacji składowiska lub obiektu unieszkodliwiania odpadów wydobywczych – dotyczy ujęcia planowanego przedsięwzięcia w Planie gospodarki odpadami dla województwa mazowieckiego 2030[1](#page-0-0)**

*Ankieta do uzupełnienia przez Inwestora planującego budowę, rozbudowę lub rozbudowę i modernizację składowiska lub obiektu unieszkodliwiania odpadów wydobywczych*

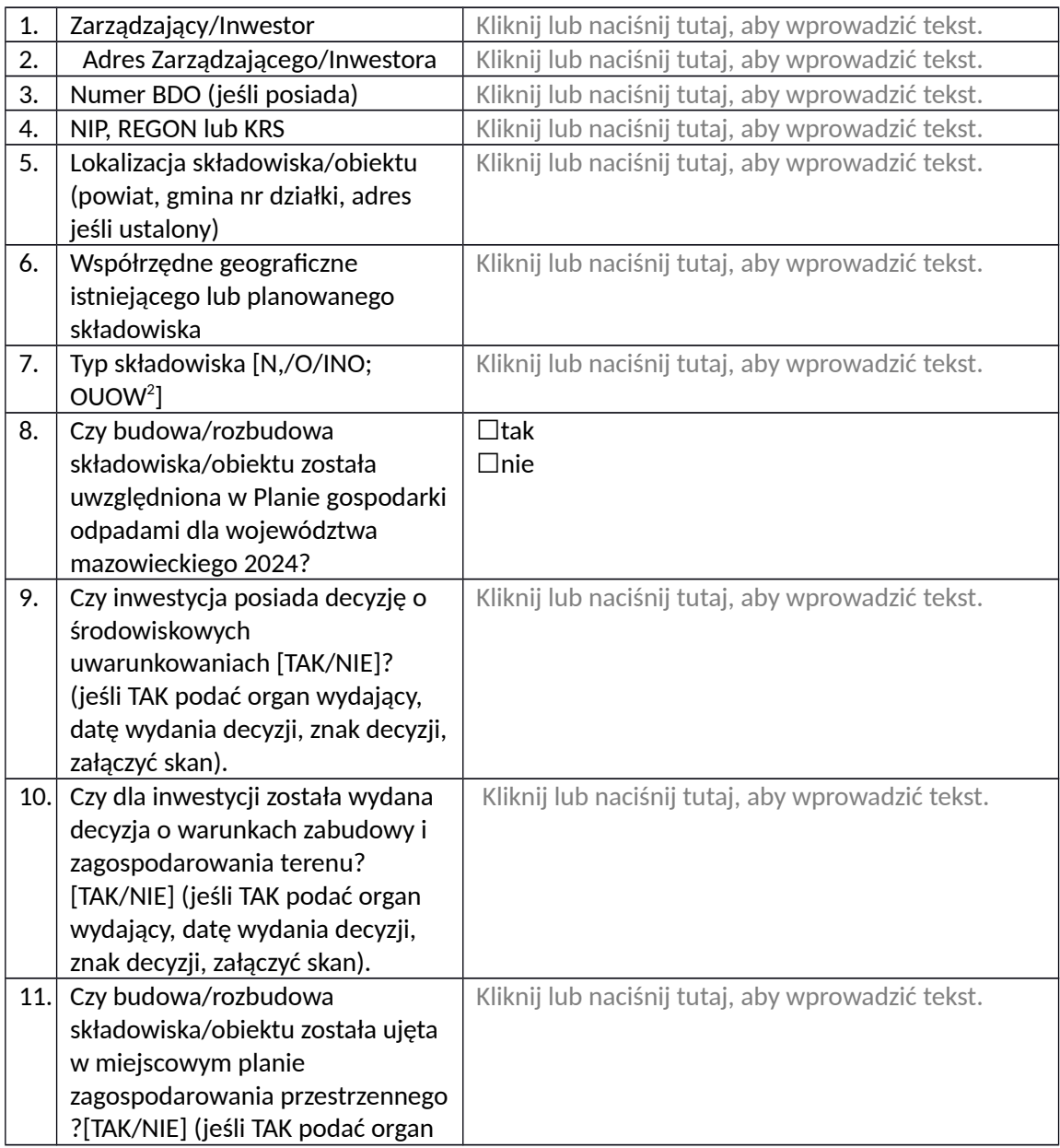

<span id="page-0-0"></span>1 Ankietę wypełnić również dla obiektów unieszkodliwiania odpadów objętych ustawą z dnia 10 lipca 2008 r. o odpadach wydobywczych (Dz. U. z 2022r., poz. 2336, z późn. zm.). W rubrykach, które nie dotyczą obiektu – wpisać "nie dotyczy"

<span id="page-0-1"></span>2 N – składowisko odpadów niebezpiecznych, O – składowisko odpadów obojętnych, INO – składowisko odpadów innych niż niebezpieczne i obojętne. Jeśli na składowisku są składowane wyłącznie odpady wydobywcze (zdefiniowane w dyrektywie 2006/21/WE) dodatkowo dopisać określenie UOUW – obiekt unieszkodliwiania odpadów wydobywczych.

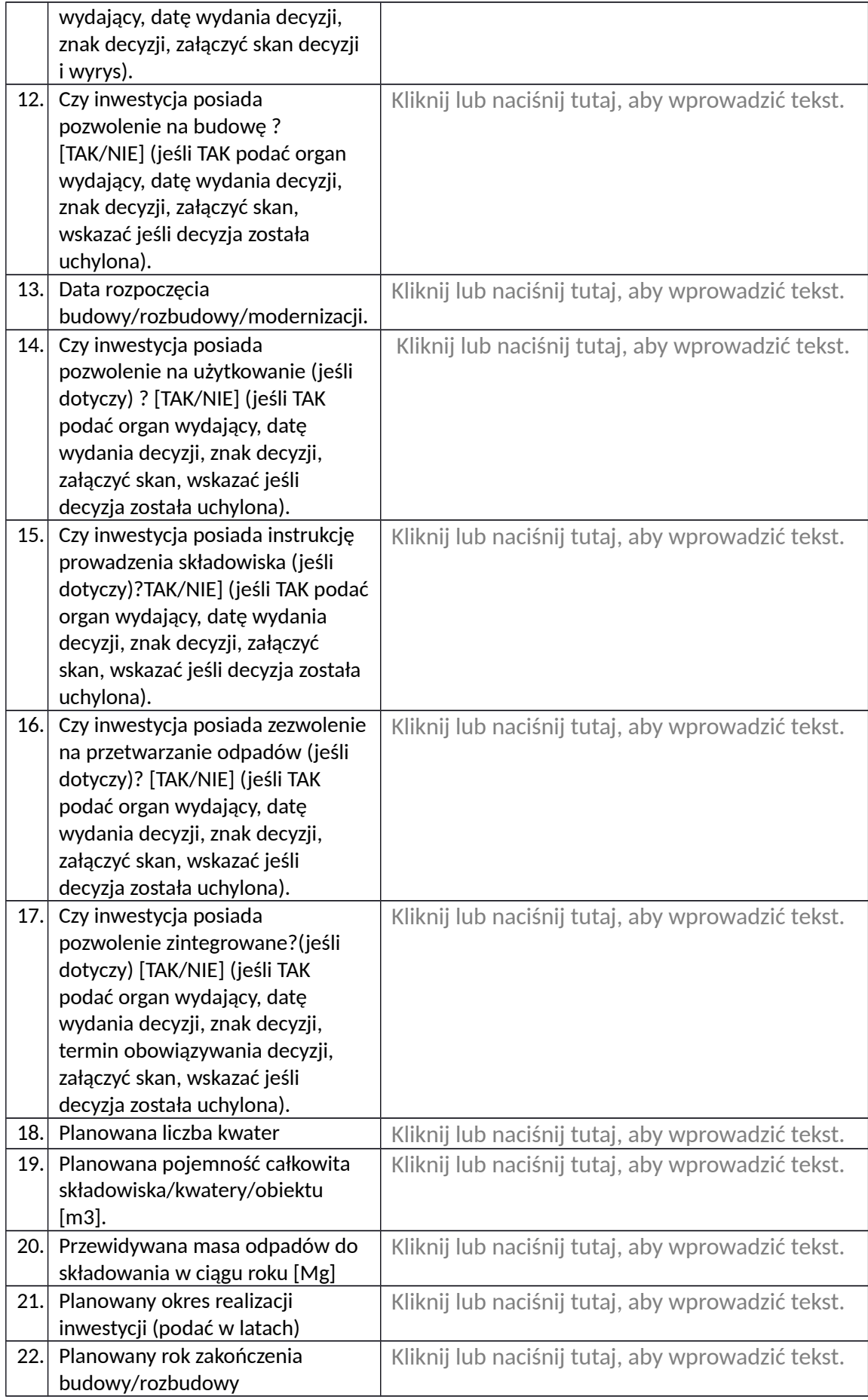

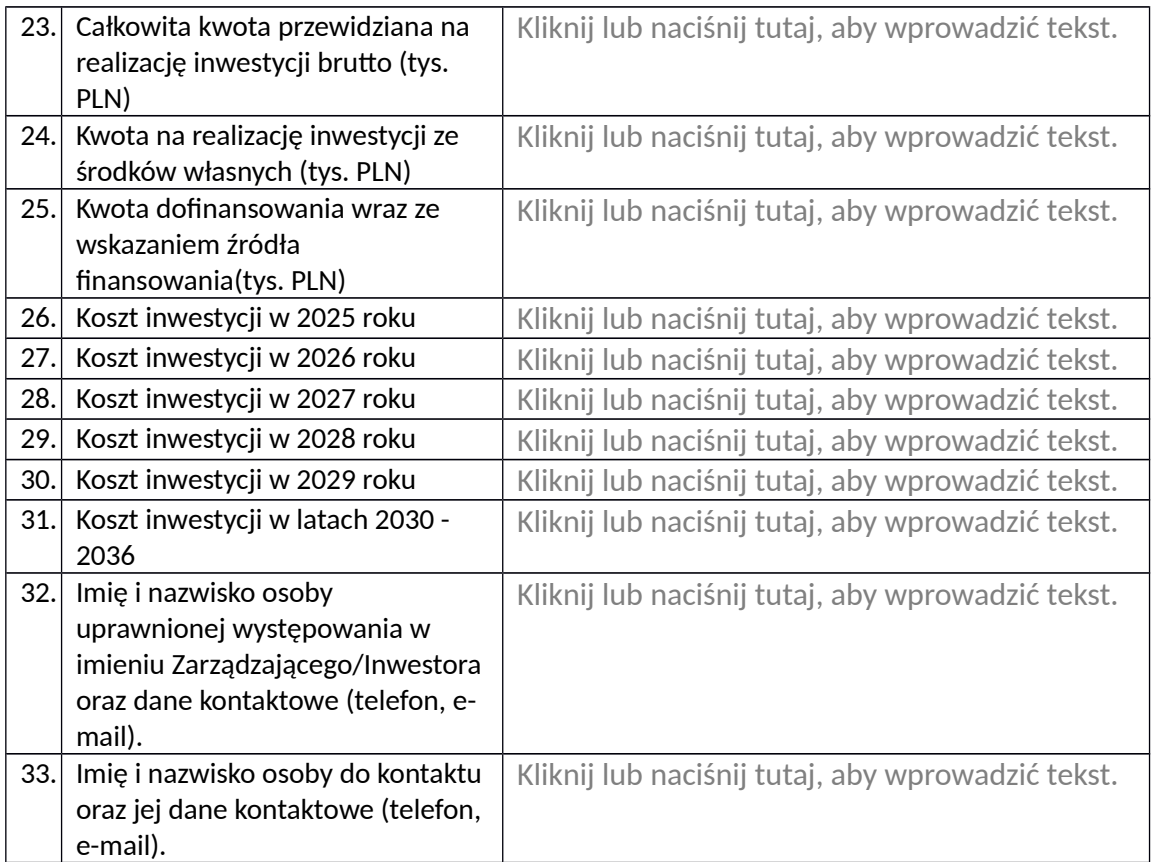

## **Proszę pamiętać !**

- 1. Dane zawarte w ankiecie należy przesłać również za pomocą MS Forms: [https://forms.office.com/Pages/ResponsePage.aspx?](https://forms.office.com/Pages/ResponsePage.aspx?id=LDhvXPcNZ02K7KEEMQQclbgShrMtcKJKlnfuTSQxtztUMUlJMEcwSjUwQjBHTjFTQktONFRUTFpXMC4u) [id=LDhvXPcNZ02K7KEEMQQclbgShrMtcKJKlnfuTSQxtztUMUlJMEcwSjUwQjBHTjFTQktON](https://forms.office.com/Pages/ResponsePage.aspx?id=LDhvXPcNZ02K7KEEMQQclbgShrMtcKJKlnfuTSQxtztUMUlJMEcwSjUwQjBHTjFTQktONFRUTFpXMC4u) [FRUTFpXMC4u](https://forms.office.com/Pages/ResponsePage.aspx?id=LDhvXPcNZ02K7KEEMQQclbgShrMtcKJKlnfuTSQxtztUMUlJMEcwSjUwQjBHTjFTQktONFRUTFpXMC4u)
- 2. Informacje zawarte w formularzu FORMS i ankiecie wypełnionej w MS Word muszą być ze sobą tożsame!
- 3. Dane zawarte w ankiecie stanowić będą źródło informacji do opracowania projektu Planu gospodarki odpadami dla województwa mazowieckiego 2030 dlatego należy zadbać szczególnie o ich poprawność i spójność.